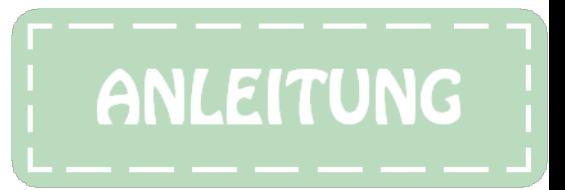

### Schmuckblage Fridafein 13 cm x 13 cm x 3 cm ITH-Stickdatei

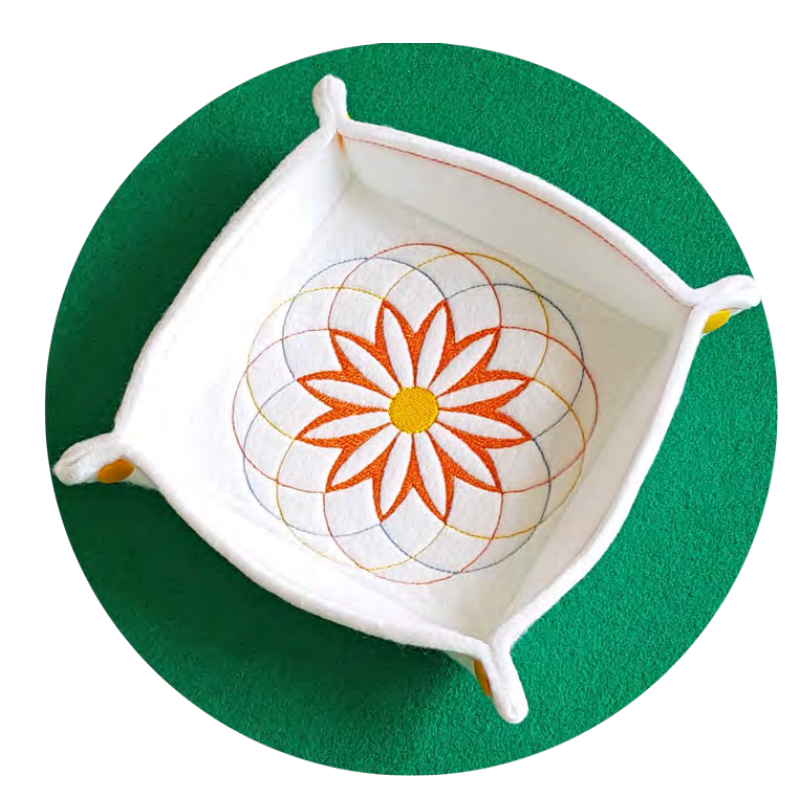

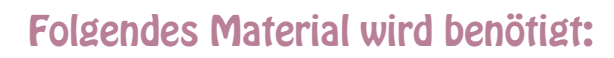

Stick- bzw. Textilfilz - waschbar - 3 bis 4 mm dick 4 Stück KamSnaps Kunststoff-Druckknöpfe in Größe T5 Auswaschbares Stickvlies Stickgarn - 5 Farben Scharfe Schere für Filzzu- und Ausschnitt

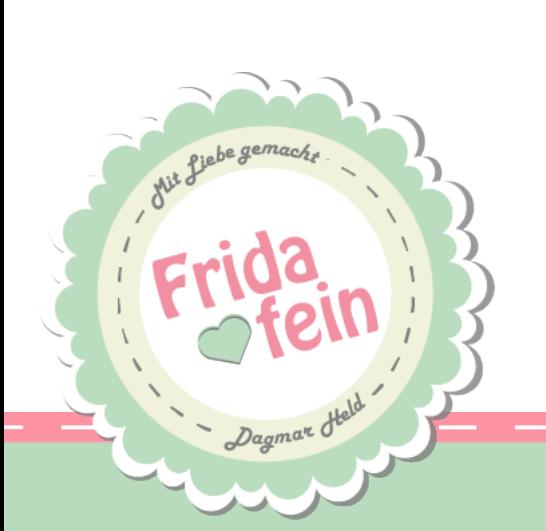

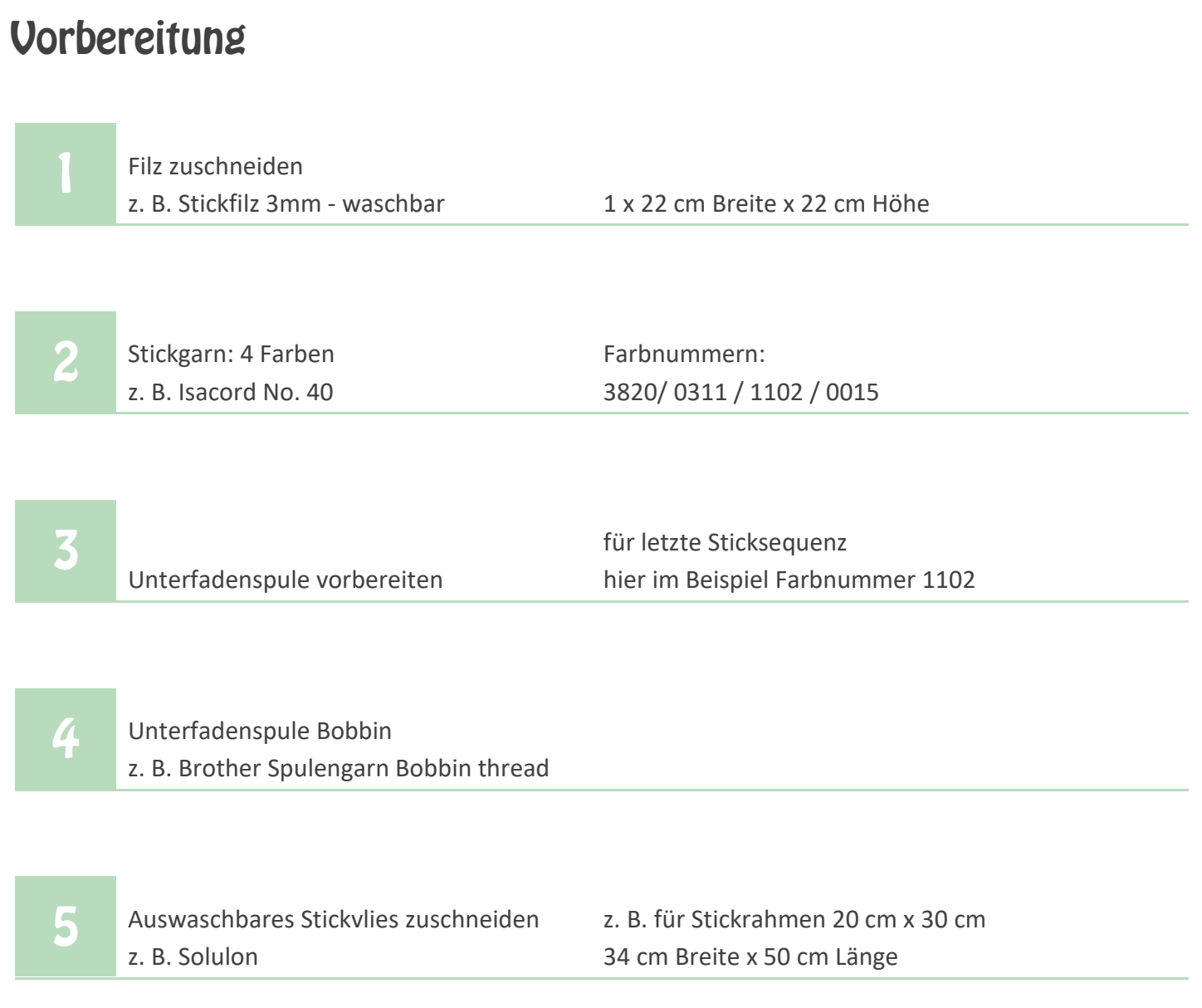

#### Material-Infos

Diese Infos beziehen sich auf die von mir verwendeten Materialien\* und sollen für Anfänger eine Hilfestellung sein (ich erhalte kein Geld für Werbung et cetera).

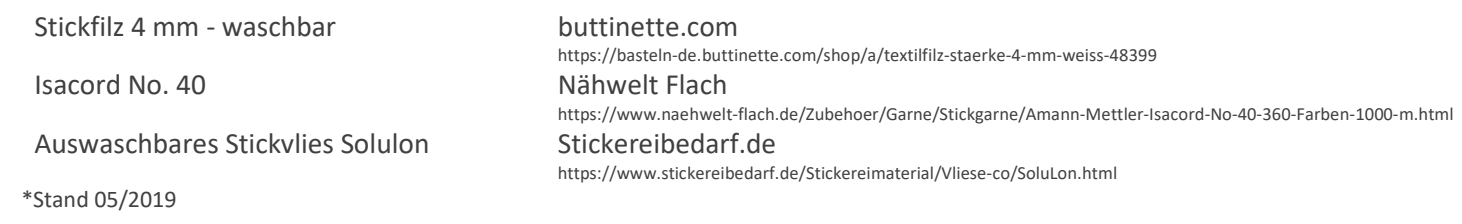

### Sticken\*

S = Sticken  $U =$  Uorbereitung

\*Bei ITH-Dateien ist es sinnvoll, die Stickgeschwindigkeit zu reduzieren

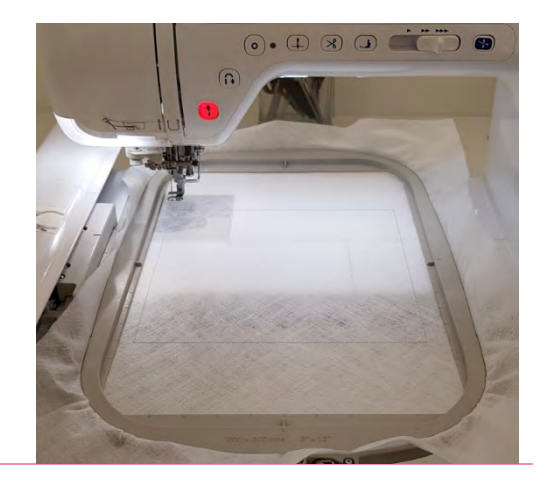

Markierung für die Filzauflage wird gestickt S1

S2

V

S3

Dies ist nur ein STOPP für die Positionierung des Stickrahmens und zur Beachtung der Weiteren Vorgaben

Bitte Filz über die soeben gestickte Naht auflegen – (alles muss bedeckt sein) Stickfußhöhe überprüfen Starttaste drücken - (die Nadel hebt und senkt sich einmal)

Filz wird festgestickt Markierungen für Druckknöpfe sowie erste Farbe des Motiv-Musters wird gestickt

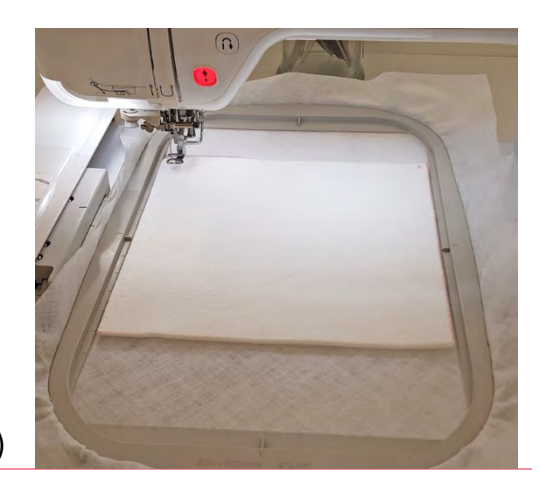

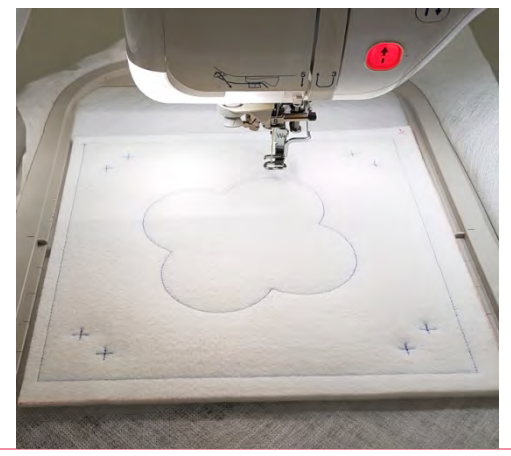

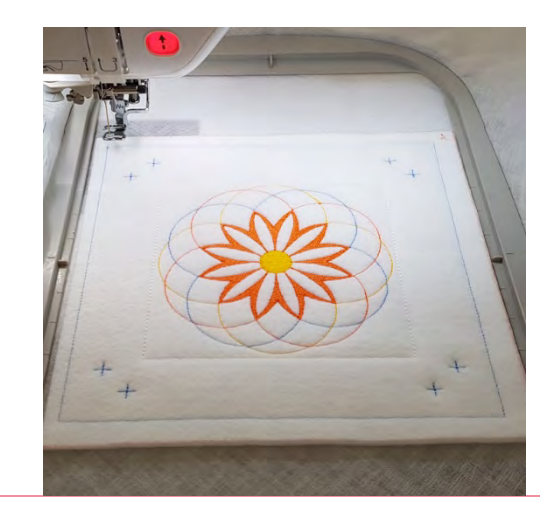

S4 S7

Motiv-Muster wird zu Ende gestickt

S8

v

S9

Dies ist wieder ein STOPP zur Beachtung weiterer Vorarbeiten

Bitte Rahmen aus der Maschine nehmen

Unterfadenspule wechseln (Farbnummer 1102)

Rahmen wieder einsetzen

Starttaste drücken - (die Nadel hebt und senkt sich einmal)

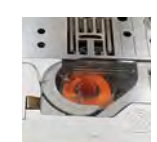

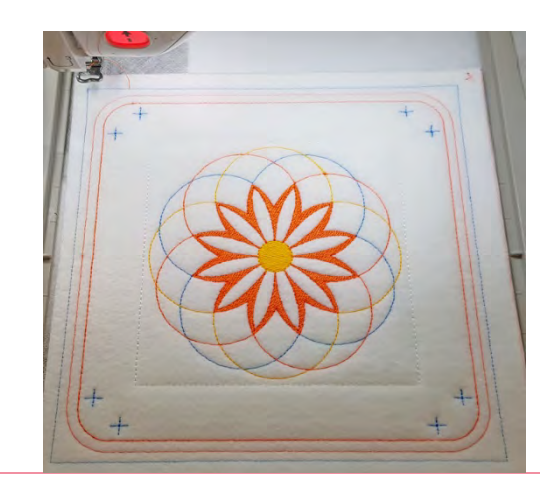

Umrandung wird gestickt Markierung Schnittkante wird gestickt

### **Fertigstellung**

- ◆ Rahmen aus der Maschine nehmen.
- Stickgut aus dem Rahmen nehmen und an der Markierung der Schnittkante ausschneiden. Jetzt befinden sich an der Schmuckschale viele kleine Fäden, die entfernt werden müssen. Ich finde so eine Markierung der Schnittkante sehr hilfreich (ich habe es leider nicht so mit dem Augenmaß ), und mir ist diese Arbeit nicht zu viel, für das korrekte Ergebnis. Wem das aber zu umständlich ist, der lässt die Markierungslinie weg und schneidet nach Augenmaß.
- An den gekennzeichneten Stellen KamSnap-Druckknöpfe T5 anbringen.
- Das Stickvlies aus dem Filz auswaschen, von Hand oder im Wollwaschgang der Waschmaschine.

#### Nutzungsbedingungen

Die hier zum kostenlosen Download angebotene Stickdatei, genannt Freebie, darf nur für private Zwecke Genutzt werden. Es ist nicht gestattet, das Freebie (auch keine Teile davon) weiter zu verschenken, zu tauschen, zu verkaufen oder fertig gestickte Sache zu gewerblichen Zwecken einzusetzen. Ausschließliche Rechteinhaberin (Urheberin) dieser Stickdatei ist Dagmar Held.

### Eine Bitte

Wenn Du Fotos Deiner fertigen Stickdatei in sozialen Netzwerken, in Gruppen, Blogs oder auf Deiner Homepage zweigst, würde ich mich über einen Hinweis – Stickdatei von Dagmar Held©fridafein.de – freuen.